K ロ ▶ K 個 ▶ K 할 ▶ K 할 ▶ 이 할 → 9 Q Q →

## Numerical Integration II

#### Mark A. Austin

University of Maryland

austin@umd.edu ENCE 201, Fall Semester 2023

November 13, 2023

**KORK EXTERNE PROVIDE** 

## **Overview**

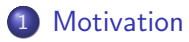

## 2 [Gaussian Quadrature](#page-4-0)

- [Strategy, Derivation, Error Analysis](#page-5-0)
- **[Computational Procedure](#page-10-0)**

### 3 [Romberg Integration](#page-20-0)

- [Strategy, Derivation, Error Analysis](#page-21-0)
- [Computational Procedure](#page-25-0)

### 4 [Python Code Listings](#page-36-0)

- [Gaussian Quadrature](#page-37-0)
- [Romberg Integration](#page-38-0)

<span id="page-2-0"></span>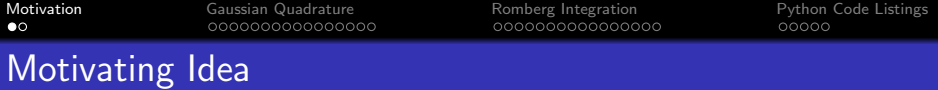

Summary of Results: For the Trapezoid Rule:

$$
I = \int_{a}^{b} f(x)dx = T_n - \frac{|f^2(\xi)|}{12}h^2(b-a).
$$
 (1)

where  $[a \leq \xi \leq b].$  The method is  $O(h^2)$  accurate.

For Simpson's Rule:

$$
I = \int_{a}^{b} f(x)dx = S_n - \frac{h^4}{180}(b-a)|f^4(\xi)| \tag{2}
$$

where  $[a \leq \xi \leq b]$  and  $h = (b - a)/n$  is the step length. The method is  $O(h^4)$  accurate.

# Motivating Idea

#### Motivating Idea

Reduce computational effort by finding numerical integration techniques that have high order (i.e.,  $\mathsf{E}(\mathsf{h}) = \mathsf{O}(\mathsf{h}^{\mathsf{n}})$ ,  $\mathsf{n} \geq 4)$  error estimates.

### Two Algorithms:

- **Gauss Quadrature.** Relax constraint that integration points need to be equally spaced.
- Romberg Integration (Richardson's Extrapolation). Apply Richardson's extrapolation repeatedly on the trapezium rule. Then, systematically combine error expansions to cancel out error terms of order  $h^2$ ,  $h^4$ ,  $h^6$ ,  $\cdots$ .

**KORKARYKERKER POLO** 

**KORK ERKER ADA ADA KORA** 

# <span id="page-4-0"></span>Gaussian Quadrature

(Johann Karl Friedrich Gauss, 1777-1855)

<span id="page-5-0"></span>

**KORKARYKERKER POLO** 

## Gaussian Quadrature

**Strategy:** Release condition for equally spaced sub-intervals. Transform integration integral  $[a,b] \rightarrow [-1,1]$ , i.e.,

$$
\int_{a}^{b} f(x)dx \longrightarrow \int_{-1}^{1} \phi(u)du
$$
 (3)

where

$$
\phi(u) = \frac{(b-a)}{2}f\left(\frac{(b-a)u}{2} + \frac{(a+b)}{2}\right) \tag{4}
$$

Next, determine weights  $(w_i)$  and positions  $(u_i)$  such that

$$
\int_{-1}^1 \phi(u) du = w_o \phi(u_o) + w_1 \phi(u_1) + \cdots \qquad (5)
$$

K ロ ▶ K 個 ▶ K 할 ▶ K 할 ▶ 이 할 → 9 Q Q →

# Gaussian Quadrature

One-Point Quadrature: Integrate a linear function exactly.

$$
\int_{-1}^{1} \phi(u) du = w_o \phi(u_o). \tag{6}
$$

Two-Point Quadrature: Integrate a cubic function exactly.

$$
\int_{-1}^{1} \phi(u) du = w_o \phi(u_o) + w_1 \phi(u_1)
$$
 (7)

Three-Point Quadrature: Integrate a fifth order function exactly.

$$
\int_{-1}^{1} \phi(u) du = w_o \phi(u_o) + w_1 \phi(u_1) + w_2 \phi(u_2)
$$
 (8)

# Gaussian Quadrature

#### Sketch of Derivation: Two-point quadrature:

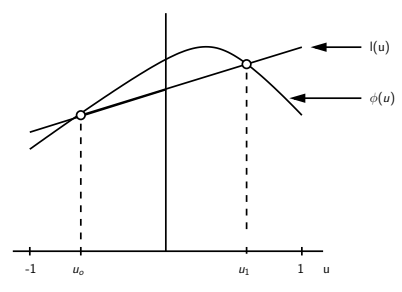

We seek points  $(u_0, u_1)$  and weights  $(w_0, w_1)$  such that:

$$
\int_{-1}^{1} \phi(u) du = \int_{-1}^{1} a + bu + cu^{2} + du^{3} du = w_{o} \phi(u_{o}) + w_{1} \phi(u_{1}). \tag{9}
$$

 $\left\{ \begin{array}{ccc} 1 & 0 & 0 \\ 0 & 1 & 0 \\ 0 & 0 & 0 \\ 0 & 0 & 0 \\ 0 & 0 & 0 \\ 0 & 0 & 0 \\ 0 & 0 & 0 \\ 0 & 0 & 0 \\ 0 & 0 & 0 \\ 0 & 0 & 0 \\ 0 & 0 & 0 \\ 0 & 0 & 0 \\ 0 & 0 & 0 \\ 0 & 0 & 0 \\ 0 & 0 & 0 & 0 \\ 0 & 0 & 0 & 0 \\ 0 & 0 & 0 & 0 \\ 0 & 0 & 0 & 0 & 0 \\ 0 & 0 & 0 & 0 & 0 \\ 0 & 0 & 0 & 0 & 0 \\ 0$ 

 $\equiv$   $\Omega Q$ 

00000

**KORKARYKERKER POLO** 

# Gaussian Quadrature

Let,  $I(u) = \alpha_o + \alpha_1 u$ , i.e., a straight line interpolating the points.

Can write the cubic equation as:

$$
\phi(u) = a + bu + cu^2 + du^3
$$
  
=  $(\alpha_o + \alpha_1 u) + (u - u_o)(u - u_1)(\beta_o + \beta_1 u).$ 

Our goal is to choose  $w_0$ ,  $w_1$ ,  $u_0$  and  $u_1$  so that

$$
\int_{-1}^{1} \phi(u) - I(u) du = \int_{-1}^{1} (u - u_o)(u - u_1)(\beta_o + \beta_1 u) du = 0.
$$
 (10)

Set  $\beta_0 = 1$ ,  $\beta_1 = 0 \rightarrow 2/3 + 2u_0u_1 = 0$ . Set  $\beta_0 = 0$ ,  $\beta_1 = 1 \rightarrow u_0 + u_1 = 0$ .

## Gaussian Quadrature

Solving: 
$$
u_1 = -u_0 = \frac{1}{\sqrt{3}}
$$
.

Need weights  $w_0$  and  $w_1$ 

$$
\int_{-1}^{1} \phi(u) du = \int_{-1}^{1} I(u) du = \int_{-1}^{1} (\alpha_o + \alpha_1 u) du = 2\alpha_o.
$$
 (11)

From  $I(u_0)$  and  $I(u_1)$ :

$$
\int_{-1}^1 \phi(u) du = w_o(\alpha_o + \alpha_1 u_o) + w_1(\alpha_o + \alpha_1 u_1).
$$
 (12)

This equation must work for all values of  $\alpha_0$  and  $\alpha_1$ . This gives  $w_0 + w_1 = 1$  and  $w_0 - w_1 = 0$ . Thus,  $w_0 = w_1 = 1$ .

**KORKARYKERKER POLO** 

<span id="page-10-0"></span>

# Gaussian Quadrature

### Gauss Quadrature Weights  $(w_i)$  and Integration Points  $(u_i)$ :

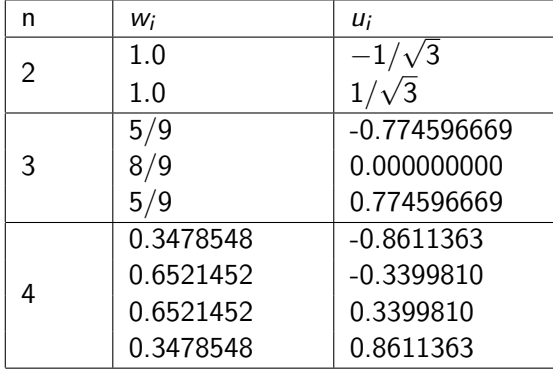

K ロ ▶ K 個 ▶ K 할 ▶ K 할 ▶ 이 할 → 이익 @

## Gaussian Quadrature: Weight and Integration Points

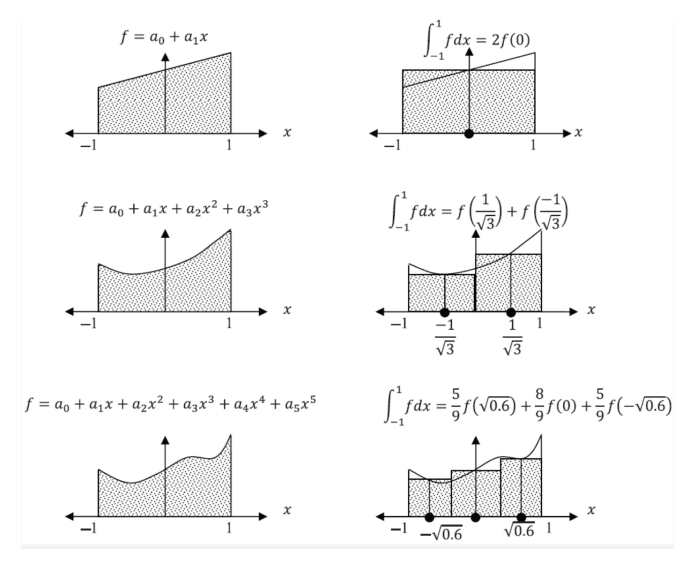

 $\mathbf{E} = \mathbf{A} \oplus \mathbf{B} + \mathbf{A} \oplus \mathbf{B} + \mathbf{A} \oplus \mathbf{B} + \mathbf{A} \oplus \mathbf{A}$  $2990$ 

 $\boldsymbol{\chi}$ 

K ロ ▶ K @ ▶ K 할 ▶ K 할 ▶ | 할 | © 9 Q @

# Gaussian Quadrature

**Example 1.** 
$$
I = \int_0^{\pi} \sin(x) dx = 2.0
$$

**Coordinate Transformation:** Map  $[0,\pi] \rightarrow [-1,1]$ .

Let,

$$
x = \frac{\pi}{2} \left[ 1 + u \right] \rightarrow dx = \frac{\pi}{2} du. \tag{13}
$$

Hence,

$$
I = \int_0^{\pi} \sin(x) dx = \frac{\pi}{2} \int_{-1}^1 \sin(\frac{\pi}{2}(1+u)) du.
$$
 (14)

## Gaussian Quadrature

**Two-Point Quadrature:** 
$$
w_0 = w_1 = 1.0
$$
;  $u_0 = \frac{-1}{\sqrt{3}}$ ;  $u_1 = \frac{1}{\sqrt{3}}$ .

$$
I \approx \frac{\pi}{2} \left[ \sin(\frac{\pi}{2}(1-\frac{1}{\sqrt{3}})) + \sin(\frac{\pi}{2}(1+\frac{1}{\sqrt{3}})) \right] = 1.93581957. (15)
$$

Three-Point Quadrature:  $w_o = \frac{5}{9}$  $\frac{5}{9}$ ,  $w_1 = \frac{8}{9}$  $\frac{8}{9}$ ,  $w_2 = \frac{5}{9}$  $\frac{5}{9}$ ,  $u_0 =$  $-0.774596669$ ,  $u_1 = 0$ ,  $u_2 = 0.774596669$ .

$$
I \approx \frac{\pi}{2} \left[ \frac{5}{9} \sin(\frac{\pi}{2}(1+u_o)) + \frac{8}{9} \sin(\frac{\pi}{2}(1+u_1) + \frac{5}{9} \sin(\frac{\pi}{2}(1+u_2)) \right]
$$
  
= 2.00138891.

**KORK EXTERNE PROVIDE** 

## Gauss Integration

#### Abbreviated Python Code:

```
\frac{1}{2}# Define mathematical functions ...
 3
 4 def f1(x):<br>5 return
            return math.sin(x);
\frac{6}{7}7 def main ():<br>8 print ("
8 print ("----- ");<br>9 print ("----- Int
            print ("--- Integrate math \sin(x) from [0, ni] with Two-Point Quadrature ... ");
\begin{array}{c} 10 \\ 11 \end{array}11 w0 = 1.0<br>12 w0 = -112 u0 = -1.0/math \sqrt{3.0}<br>13 x0 = (math \sqrt{2.0})*(1 + u)13 x0 = (math, pi/2.0)*(1 + u0)<br>14 w1 = 1.014 w1 = 1.0<br>15 u1 = 1
           u1 = 1.0/math . sqrt(3.0)16 x1 = (math.pi/2.0)*(1 + u1)\frac{17}{18}I = (math, pi / 2.0)*( w0 * f1 (x0) + w1 * f1 (x1) )19
20 print ("--- ");<br>21 print ("--- w
21 print (" --- w0 = {:14.6 e}, u0 = {:14.6 e}, x0 = {:14.6 e}". format ( w0, u0, x0 ) )<br>22 print (" --- w1 = {:14.6 e}, u1 = {:14.6 e}, x1 = {:14.6 e}". format ( w1, u1, x1 ) )
22 print (" --- w1 = {:14.6 e}, u1 = {:14.6 e}, x1 = {:14.6 e}". format ( w1, u1, x1 ) )<br>23 print (" --- Integral sin (x) dx = {:14.8 e} ...". format ( I ) )
            print ("--- Integral sin(x) dx = \{ :14.8e \} ..." .format (I))
\frac{24}{25}25 print ("--- ");<br>26 print ("--- Int
            print("--- Integrate math.sin(x) from [0,pi] with Three-Point Quadrature ... ");\frac{27}{28}w0 = 5.0/9.0KORK ERKER ADA ADA KORA
```
**KORK ERKER ADA ADA KORA** 

## Gauss Integration

#### Abbreviated Python Code:

```
28 w0 = 5.0/9.0<br>29 w0 = -0.77429 u0 = -0.774596669<br>30 x0 = (math,phi, pi/2.0)x0 = (math, pi / 2.0)*(1 + u0)31<br>32
32 w1 = 8.0/9.0<br>33 u1 = 0.033 u1 = 0.0<br>34 x1 = (ma)x1 = (math, pi / 2.0)*(1 + u1)35
36 w2 = 5.0/9.0<br>37 u2 = 0.7745937 u2 = 0.774596669<br>38 x2 = (math) nath ni/2
              x2 = (math.pi/2.0)*(1 + u2)39
              I = (math, pi / 2.0)*(w0 * f1(x0) + w1 * f1(x1) + w2 * f1(x2))^{41}_{42}42    print ("--- ");<br>43    print ("--- w
43 print (" --- w0 = \{:14.6 \text{ e}\}, u0 = \{:14.6 \text{ e}\}, x0 = \{:14.6 \text{ e}\}". format ( w0, u0, x0 ) )<br>44 print (" --- w1 = \{:14.6 \text{ e}\}, u1 = \{:14.6 \text{ e}\}, x1 = \{:14.6 \text{ e}\}". format ( w1, u1, x1 ) )
44 print ("--- w1 = {:14.6e}, u1 = {:14.6e}, x1 = {:14.6e}". format ( w1, u1, x1 ) )<br>45 print ("--- w2 = {:14.6e}, u2 = {:14.6e}, x2 = {:14.6e}". format ( w2, u2, x2 ) )
45 print ("--- w2 = {:14.6e}, u2 = {:14.6e}, x2 = {:14.6e}". format ( w2, u2, x2))<br>46 print ("--- Integral sin(x) dx = {:14.8e} ..." format ( I ))
              print(" --- Integral sin(x) dx = { :14.8e } ...".format( I ) )
```
**KORK ERKER ADA ADA KORA** 

#### Numerical Output:

```
--- Integrate math.sin(x) from [0,pi] with Two-Point Quadrature ...
---
--- w0 = 1.000000e+00, u0 = -5.773503e-01, x0 = 6.638966e-01
--- w1 = 1.000000e+00, u1 = 5.773503e-01, x1 = 2.477696e+00
--- Integral sin(x) dx = 1.93581957e+00 ...
     Absolute error = 0.0641804Relative Error = 0.0320902--- Integrate math.sin(x) from [0,pi] with Three-Point Quadrature ...
---
--- w0 = 5.555556e-01, u0 = -7.745967e-01, x0 = 3.540627e-01
--- w1 = 8.888889e-01, u1 = 0.000000e+00, x1 = 1.570796e+00--- w2 = 5.555556e-01, u2 = 7.745967e-01, x2 = 2.787530e+00
--- Integral sin(x) dx = 2.00138891e+00 ...
```

```
Absolute error = 0.0013889
Relative Error = 0.0006944
```
K ロ ▶ K 個 ▶ K 할 ▶ K 할 ▶ 이 할 → 이익 @

## Gauss Integration

**Example 2.** Evaluate 
$$
I = \int_0^4 xe^{2x} dx
$$
.

Analytic Solution.

$$
I = \int_0^4 x e^{2x} dx = \left[ \frac{x}{2} e^{2x} - \frac{1}{4} e^{2x} \right]_0^4 = 5,216.92.
$$
 (16)

**Coordinate Transformation:** Map  $[0,4] \rightarrow [-1,1]$ . Let,

$$
x = \frac{4}{2} [1 + u] \to dx = \frac{4}{2} du.
$$
 (17)

Hence,

$$
I = \int_0^4 xe^{2x} dx = 2 \int_{-1}^1 2(1+u)e^{4(1+u)} du \qquad (18)
$$

**KORK ERKER ADA ADA KORA** 

## Gauss Integration

#### Numerical Results:

```
--- Integrate x*exp(2x) from [0,4] with Two-Point Quadrature ...
--- w0 = 1.000000e+00, u0 = -5.773503e-01, x0 = 8.452995e-01
--- w1 = 1.000000e+00, u1 = 5.773503e-01, x1 = 3.154701e+00--- Integral x*exp(2x) dx = 3.47754394e+03...Absolute error = 1,739.38
     Relative Error = 0.33341--- Integrate x*exp(2x) from [0,4] with Three-Point Quadrature ...
--- w0 = 5.555556e-01, u0 = -7.745967e-01, x0 = 4.508067e-01
--- \text{ w1} = 8.888889e-01, u1 = 0.000000e+00, x1 = 2.000000e+00--- w2 = 5.555556e-01, u2 = 7.745967e-01, x2 = 3.549193e+00
--- Integral x*exp(2x) dx = 4.96710668e+03 ...
```
Absolute error  $= 249.82$ Relative Error = 0.04789

**KORK ERKER ADA ADA KORA** 

## Gauss Integration

#### Numerical Results:

```
--- Integrate x*exp(2x) from [0,4] with Four-Point Quadrature ...
--- w0 = 3.478548e-01, u0 = -8.611363e-01, x0 = 2.777274e-01
--- w1 = 6.521452e-01, u1 = -3.399810e-01, x1 = 1.320038e+00--- w2 = 6.521452e-01, u2 = 3.399810e-01, x2 = 2.679962e+00--- w3 = 3.478548e-01, u3 = 8.611363e-01, x3 = 3.722273e+00
--- Integral x*exp(2x) dx = 5.19754375e+03 ...
```

```
Absolute error = 19.38
Relative Error = 0.00371
```
**KORK ERKER ADAM ADA** 

# <span id="page-20-0"></span>Romberg Integration

(Werner Romberg, 1909-2003)

 $00000$ 

# <span id="page-21-0"></span>Romberg Integration

Let  $T_n(h)$  denote trapezium rule applied to an interval [a,b] with n subintervals of length h (i.e., b-a = nh).

**Idea:** We want to obtain a sequence of approximations by applying the trapezium rule with successively halved interval lengths (i.e, h,  $h/2$ ,  $h/4$ , etc),

$$
T_n(h), T_{2n}(h/2), T_{4n}(h/4), T_{8n}(h/8), \cdots
$$
 (19)

**Strategy:** From the previous tutorial, the error associated with trapezium rule has the form:

$$
E_T = Ch^2 f''(\epsilon), \quad \text{where} \quad a \le \epsilon \le b. \tag{20}
$$

Hence,  $h \to 0$  implies  $E<sub>T</sub> \to$  error series converges.

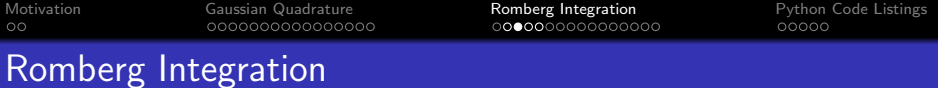

#### Sketch of Derivation: We assume:

$$
I(a,b) = T_n + h^2 E_2 + h^4 E_4 + h^6 E_6 + h^8 E_8 + \cdots
$$
 (21)

$$
I(a,b) = T_{2n} + \left(\frac{h}{2}\right)^2 E_2 + \left(\frac{h}{4}\right)^2 E_4 + \left(\frac{h}{6}\right)^2 E_6 + \left(\frac{h}{8}\right)^2 E_8 + \cdots
$$
\n(22)

First Level of Romberg Integration:  $O(h^4)$  accuracy.

Combine equations:  $4(22) - (21)$  $4(22) - (21)$  $4(22) - (21)$  $4(22) - (21)$ :

$$
(4-1)I(a,b) = 4T_{2n} - T_n + \left(\frac{h}{4} - 1\right)^2 h^4 E_4 + \cdots
$$
 (23)

<span id="page-22-1"></span><span id="page-22-0"></span>KO K K Ø K K E K K E K V K K K K K K K K K

# Romberg Integration

Hence,

$$
I(a,b)=R_{22}+\frac{1}{4}h^4E_4+\cdots=\left[\frac{4T_{2n}-T_n}{4-1}\right]+\frac{1}{4}h^4E_4+\cdots
$$
 (24)

Repeating for  $T_{2n}$  and  $T_{4n}$ :

$$
I(a,b)=R_{32}+h^4E_4'+\cdots=\left[\frac{4T_{4n}-T_{2n}}{4-1}\right]+h^4E_4'+\cdots
$$
 (25)

and  $T_{4n}$  and  $T_{8n}$ :

$$
I(a,b) = R_{42} + h^4 E_4' + \cdots = \left[ \frac{4 T_{8n} - T_{4n}}{4-1} \right] + h^4 E_4' + \cdots \quad (26)
$$

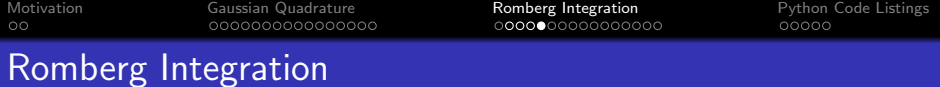

Second Level of Romberg Integration:  $O(h^6)$  accuracy.

$$
R_{33} = \left[\frac{4^2 R_{32} - R_{22}}{4^2 - 1}\right].
$$
 (27)

$$
R_{43} = \left[\frac{4^2 R_{42} - R_{32}}{4^2 - 1}\right].
$$
 (28)

**Third Level of Romberg Integration:**  $O(h^8)$  accuracy.

$$
R_{44} = \left[\frac{4^3 R_{43} - R_{33}}{4^3 - 1}\right].
$$
 (29)

KO K K Ø K K E K K E K V K K K K K K K K K

# <span id="page-25-0"></span>Romberg Integration

#### Computational Procedure:

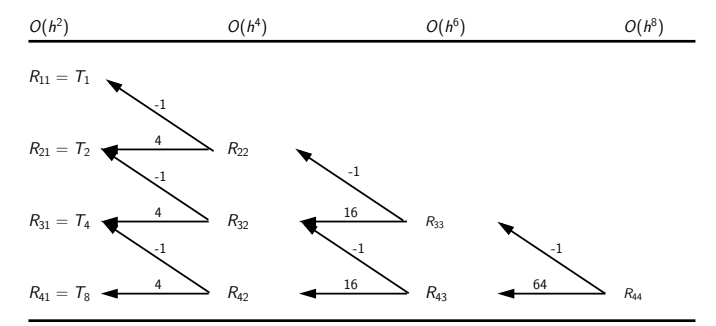

Extrapolation Update:

$$
R_{jk} = \left[ \frac{4^{k-1}R(j, k-1) - R(j-1, k-1)}{4^{k-1} - 1} \right].
$$
 (30)

# Romberg Integration

**Example 1.** 
$$
I = \int_0^{\pi} \sin(x) dx = 2.0
$$

Consider the data set (5 points):

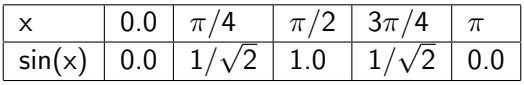

Applying Trapezoid Rule for 1, 2, 4 and 8 intervals:

$$
R_{11} = T_1 = \frac{\pi}{2} [f(0) + f(\pi)] = 0.000000
$$
 (31)

$$
R_{21} = T_2 = \frac{\pi}{4} [f(0) + 2f(\pi/2) + f(\pi)] = 1.57079633
$$
 (32)

Continuing:  $R_{31} = T_4 = 1.89611890$ ;  $R_{41} = T_8 = 1.97423160$ .

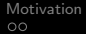

K ロ ▶ K 個 ▶ K 할 ▶ K 할 ▶ 이 할 → 9 Q Q →

# Romberg Integration

First Column of Extrapolation:  $O(h^4)$ 

$$
R_{22} = \left[\frac{4R_{21} - R_{11}}{(4 - 1)}\right] = 2.0944. \tag{33}
$$

$$
R_{32} = \left[\frac{4R_{31} - R_{21}}{(4 - 1)}\right] = 2.0046. \tag{34}
$$

$$
R_{42} = \left[\frac{4R_{41} - R_{31}}{(4-1)}\right] = 2.0003. \tag{35}
$$

Second Column of Extrapolation:  $O(h^6)$ 

$$
R_{33} = \left[\frac{16R_{32} - R_{22}}{(4^2 - 1)}\right] = 1.9986. \tag{36}
$$

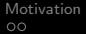

**KORKARYKERKER POLO** 

# Romberg Integration

#### Second Column of Extrapolation: Continued ...

$$
R_{43} = \left[\frac{16R_{42} - R_{32}}{(4^2 - 1)}\right] = 2.0003. \tag{37}
$$

Third Column of Extrapolation:  $O(h^8)$ 

$$
R_{44} = \left[\frac{64R_{43} - R_{33}}{(4^3 - 1)}\right] = 2.0000.
$$
 (38)

**Homework Exercise:** Show  $R_{22}$  is equivalent to one step of Simpson's Rule.

# Romberg Integration

#### Python Source Code:

```
1 # = = = = = = = = = = = = = = = = = = = = = = = = = = = = = = = = = = = = = = = = = = = = = = = = = = = = = = = = = = = = = = = = = = = = = = = = = = = = =
2 # T e s t I n t e g r a t i o n R o m b e r g 0 1 . py : Use Romberg Algorithm to integrate functions .
 \begin{array}{ccc} 3 & \# \\ 4 & \# \end{array}4 # Written By : Mark Austin July 2023
       5 # = = = = = = = = = = = = = = = = = = = = = = = = = = = = = = = = = = = = = = = = = = = = = = = = = = = = = = = = = = = = = = = = = = = = = = = = = = = = =
 \frac{6}{7}7 import math;<br>8 import Integ
       import Integration;
\frac{9}{10}# Define mathematical functions ...
\frac{11}{12}12 def f1(x):<br>13 return
            return math.sin(x);\frac{14}{15}# main method ...
16
17 def main ():<br>18 print ("
18 print ("--- ");<br>19 print ("--- Cas
19 print (" --- Case Study 1: Integrate math . sin (x ) from [0 , pi ], nointervals = 4 ... " );
             20 print (" --- ================================================================= ... " );
\frac{21}{22}# Initialize problem setup ...
23
24 a = 0.0;<br>25 b = math
25 b = math.pi<br>26 nointervals
            nointervals = 4\frac{27}{28}print(" --- Inouts:")KORK ERKER ADA ADA KORA
```
**KORK ERKER ADA ADA KORA** 

## Romberg Integration

#### Python Source Code:

```
29 print ("--- a = {:}9.4f ..." . format (a) )<br>30 print ("--- b = {:}9.4f ..." . format (b) )
30 \text{print}("--- \quad \text{b} = \{:9.4 \text{f}\} \dots". \text{format}(\text{b})<br>31 \text{print}("--- \quad \text{no intervals = } \{ :d \} \dots". \text{for}\text{print}("--- \quad \text{no intervals} = \{\text{: d}\}\quad \dots" \text{.format}(\text{nointervals})32<br>33
             # Compute numerical solution to integral ..
34
35 print ("--- Execution:")<br>36 xi = Integration.romber
             xi = Integration.random(f1, a, b, nointervals)37<br>38
             # Summary of computations ...
39
40 print ("--- Output:")<br>41 print ("--- integra
             print(" --- interval = {:14.8e} ...".format (xi))
42<br>43# call the main method ...44<br>45main ()
```
**KORK ERKER ADA ADA KORA** 

# Romberg Integration

#### Abbreviated Output:

```
--- Inputs:
--- a = 0.0000, b = 3.1416...--- no intervals = 4--- Execution:
--- Initialize Romberg Integration Table ...
--- Compute trapezoid rule for first column ...
--- Iterate over levels of refinement ...
Matrix: Romberg Integration Table (instantiated)
```

```
1.92367069e-16 0.00000000e+00 0.0000000e+00 0.00000000e+00<br>1.57079633e+00 2.09439510e+00 0.00000000e+00 0.00000000e+00
1.57079633e+00 2.09439510e+00 0.00000000e+00 0.00000000e+00
1.89611890e+00 2.00455975e+00 1.99857073e+00 0.00000000e+00
1.97423160e+00 2.00026917e+00 1.99998313e+00 2.00000555e+00
```

```
--- Output:
```

```
--- integral = 2.00000555e+00 ...
```

```
Absolute error = 0.00000555Relative Error = 0.0000027
```
**KORKARYKERKER POLO** 

# Romberg Integration

**Example 2.** Evaluate 
$$
I = \int_0^4 xe^{2x} dx
$$
.

Analytic Solution.

$$
I = \int_0^4 x e^{2x} dx = \left[ \frac{x}{2} e^{2x} - \frac{1}{4} e^{2x} \right]_0^4 = 5,216.92. \tag{39}
$$

One Step of Trapezoid Rule  $(n = 1)$ .

$$
T_1 = \left[\frac{4-0}{2}\right] [f(0) + f(4)] = 23,847.66.
$$
 (40)

Two Steps of Trapezoid Rule  $(n = 2)$ .

$$
T_2 = \left[\frac{2-0}{2}\right] \left[f(0) + 2f(2) + f(4)\right] = 12, 142.22. \tag{41}
$$

K ロ ▶ K 個 ▶ K 할 ▶ K 할 ▶ 이 할 → 9 Q Q →

# Romberg Integration

Systematic Refinement:  $\mathcal{T}_1, \ \mathcal{T}_2, \ \cdots, \ \mathcal{T}_8$ :  $\mathrm{O} (h^2)$ 

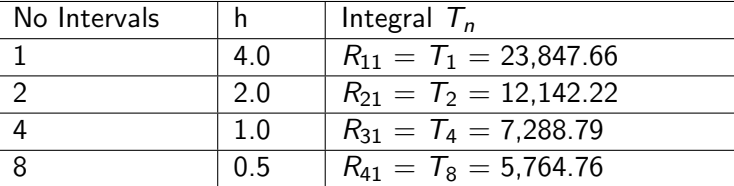

#### Python Source Code:

```
1 import math ;
      import Integration;
 3
      # Define mathematical functions ...
 5
 6 def f2(x):<br>7 return
            return x*math.exp(2 * x)
 8
      # main method \ldots\begin{array}{c} 10 \\ 11 \end{array}11 def main ():<br>12 # Inj \neq j# Initialize problem setup ...
```
**KORK ERKER ADA ADA KORA** 

## Romberg Integration

#### Python Source Code: Continued ...

```
\frac{13}{14}14 a = 0.0;<br>15 b = 4.015 b = 4.0<br>16 nointer
            nointervals = 4\begin{array}{c} 17 \\ 18 \end{array}18 print ("--- Inputs:")<br>19 print ("--- a = {:9
19 print ("--- a = {:9.4f} ... "format(a) )<br>
20 print ("--- b = {:9.4f} ... "format(b) )20 print ("--- b = \{ : 9.4f\} ..." . format (b) )<br>21 print ("--- no intervals = \{ : d\} ..." . for
            print(" --- no intervals = {: d} ...".format( no intervals ) )\frac{22}{23}# Compute numerical solution to integral ..
\frac{24}{25}25 print ("--- Execution:")<br>26 xi = Integration.romber
             xi = Integration. romberg ( f2, a, b, nointervals )
\frac{27}{28}# Summary of computations ...
29<br>30
30 print ("--- Output : ")<br>31 print ("--- integra
             print(" --- interval = {:14.8e} ...".format (xi) )
32
       # call the main method ...
34<br>35
      main ()
```
**KORK ERKER ADA ADA KORA** 

# Romberg Integration

#### Abbreviated Output:

```
--- Inputs:
--- a = 0.0000, b = 4.0000...--- no intervals = 4--- Execution:
--- Initialize Romberg Integration Table ...
--- Compute trapezoid rule for first column ...
--- Iterate over levels of refinement ...
Matrix: Romberg Integration Table (instantiated)
  2.38476639e+04 0.00000000e+00 0.00000000e+00 0.00000000e+00
```
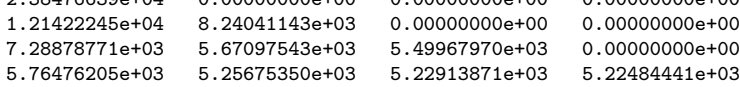

```
--- Output:
```

```
--- integral = 5.22484441e+03 ...
```

```
Absolute error = 7.564Relative Error = 0.0014
```
<span id="page-36-0"></span>

**KORK ERKER ADAM ADA** 

# Python Code Listings

<span id="page-37-0"></span>

**KORK EXTERNE PROVIDE** 

## Code 1: Gaussian Quadrature

```
\frac{1}{2}2 # = = = = = = = = = = = = = = = = = = = = = = = = = = = = = = = = = = = = = = = = = = = = = = = = = = = = = = = = = = = = = = = = = = = = = = = = = = = = =
3 # Integration . g a u s s q u a d r a t u r e (): Two - point Gauss Quadrature .
 \begin{array}{ccc} 4 & & \# \\ 5 & & \# \\ 6 & & \# \end{array}# Args: f (function): the equation f(x).
 \begin{array}{lll} 6 & # & a: \text{ the initial point} \dots \\ 7 & # & b: \text{ the end point} \dots \end{array}7 # b: the end point ...<br>8 # ===========================
  8 # = = = = = = = = = = = = = = = = = = = = = = = = = = = = = = = = = = = = = = = = = = = = = = = = = = = = = = = = = = = = = = = = = = = = = = = = = = = = =
\frac{9}{10}10 def gaussquadrature (f, a, b):<br>11 x = (b - a)/211 x = (b - a)/2<br>12 y = (b + a)/212 y = (b + a)/2<br>13 return x * (f
                 return x * ( f(x * (-1 / \text{math.sart}(3)) + v) + f(x * (1 / \text{math.sart}(3)) + v))
```
<span id="page-38-0"></span>

**KORK EXTERNE PROVIDE** 

## Code 2: Romberg Integration

```
1 # = = = = = = = = = = = = = = = = = = = = = = = = = = = = = = = = = = = = = = = = = = = = = = = = = = = = = = = = = = = = = = =
 2 # Function to print two - dimensional matrices ...
       3 # = = = = = = = = = = = = = = = = = = = = = = = = = = = = = = = = = = = = = = = = = = = = = = = = = = = = = = = = = = = = = = =
 \frac{4}{5}5 def PrintMatrix (name, a):<br>6 print ("Matrix: {:s}"
 6 print ("Matrix: {:s} ".format (name));<br>7 for row in a:
 7 for row in a:
 8 for col in row:<br>9 print("{:16
9 print("{\text{::16.8e}}".format(col), end=" ")\n10print("")\begin{array}{c} 11 \\ 12 \end{array}12 # = = = = = = = = = = = = = = = = = = = = = = = = = = = = = = = = = = = = = = = = = = = = = = = = = = = = = = = = = = = = = = = = = = = = = =
13 # Integration.romberg (): Compute integral with Rhomberg Integration.<br>14 #
\frac{14}{15}15 # Args: f (function): the equation f(x).<br>16 # a (float): the initial point.
                    a (float): the initial point.
\begin{array}{lll} 17 & \# & b \end{array} (float): the final point.<br>\begin{array}{lll} 18 & \# & n \end{array} (int): number of interval
       18 # n ( int ): number of intervals .
19<br>20
20 # Returns:<br>21 # xi
21 # xi ( float ): numerical ap pr oxi ma ti on of the definite integral .
22 # = = = = = = = = = = = = = = = = = = = = = = = = = = = = = = = = = = = = = = = = = = = = = = = = = = = = = = = = = = = = = = = = = = = = = =
23
       def romberg (f, a, b, n):
\frac{25}{26}# Check that the function changes sign ....
\frac{27}{28}print (" --- Initialize Romberg Integration Table ... ")
```
**KORK ERKER ADA ADA KORA** 

## Code 2: Romberg Integration

```
\frac{29}{30}# Initialize the Romberg integration table
31
         r = np \t{.} zeros ((n, n))33<br>34
         PrintMatrix ("Romberg Integration Table (empty)", r)
35
         # Compute the trapezoid rule for the first column (h = b - a)37<br>38
         print (" --- Compute trapezoid rule for first column ... ")
39
40 h = b - a<br>41 r[0, 0] =r[0, 0] = 0.5 * h * (f(a) + f(b))^{42}_{43}# Iterate for each level of refinement
44
         print (" --- Iterate over levels of refinement ... ")
46
47 for i in range (1, n):<br>48 h = 0.5 * h # Ha
              h = 0.5 * h # Halve the step size
49
50 # Compute the composite trapezoid rule
51
52 sum_f = 0<br>53 for i in
53 for j in range (1, 2**i, 2):<br>54 x = a + i * h54 x = a + j * h<br>55 sum_f + = f(x)55 \sin^{-} f = f(x)<br>56 \sin^{-} f = f(x)r[i, 0] = 0.5 * r[i - 1, 0] + h * sum f
```
**KORK ERKER ADA ADA KORA** 

## Code 2: Romberg Integration

```
57
59
63
65<br>66
67
69
```

```
# Richardson extrapolation for higher order approximations
60 for k in range (1, i + 1):<br>61 r[i, k] = r[i, k - 1]61 r[i, k] = r[i, k - 1] + \lambda<br>62 (r[i, k - 1] - r[i -(r[i, k - 1] - r[i - 1, k - 1]) / ((4*k) - 1)# Print details of romberg integration table ...
         PrintMatrix ("Romberg Integration Table (instantiated)", r)
         # Return integral ...
         return float (r[n - 1, n - 1])
```